# *Даніїл Шматков Олександр Шелковий*

# **ФОРМУВАННЯ ЗМІСТУ НАВЧАННЯ МОНІТОРИНГУ АТМОСФЕРНОГО ПОВІТРЯ СЕРЕДОВИЩА ІСНУВАННЯ НА ЗАСАДАХ ДИДАКТИЧНОЇ РЕДУКЦІЇ**

Зміст навчання моніторингу середовища існування поєднує значну кількість тем, що спрямовані на навчання студентів методам, засобам та заходам із забезпечення соціально відповідальної поведінки з навколишнім середовищем. Дисципліна поєднує знання з галузей екології, метрології, права тощо.

Відповідно до праці Г. Кіпоренко (2013) в процесі навчання дисципліни аналізуються засади моніторингу середовища існування, що охоплюють передумови створення системи моніторингу, його рівні та види, а також організацію та здійснення моніторингу в Україні та інших країнах. Ширше розглянуто моніторинг атмосферного повітря та методи оцінювання його забруднення, моніторинг поверхневих вод та світового океану, стану ґрунтів, радіоактивного забруднення тощо.

Більш детально результати моніторингу середовища існування показано у статистичному збірнику «Довкілля України» (Прокопенко, 2018), де наведено результати проведення моніторингу використання водних ресурсів, атмосферного повітря, внесення добрив і застосування пестицидів, охорони та використання лісових ресурсів, утворення відходів та поводження з ними, оцінки витрат на охорону навколишнього природного середовища тощо.

Як видно з джерел, дисципліна поєднує велику кількість тем. В умовах скорочення часу на аудиторне навчання зміст навчання також неминуче буде зменшений. Науково обґрунтовані методи такого скорочення наведено в літературі обмежено, а методи скорочення змісту моніторингу середовища існування практично не аналізуються.

Подібні методи в західній науковій літературі прийнято називати «дидактичною редукцією».

Так, відомо, що застосування дидактичної редукції має відповідати принципам технічної точності, можливості вдосконалення та адекватності (Anton, 2008). Технічна точність полягає у тому, що редукований зміст навчання не має містити будь-яких протиріч. Можливості вдосконалення передбачають модернізацію змісту з урахуванням нових фактів та досвіду. Адекватність полягає у відповідності педагогічних зусиль інтелектуальним здібностям студентів. Крім того, науковцями (Bentz, Helfrich-Schkarbanenko, Koß, & Nitsche, 2015) визначено необхідність застосування методів дидактичної редукції з метою забезпечення сумісності змісту навчання в часі з іншими подіями, тобто забезпечення стійкості прогресу. Авторами також підкреслено схильність студентів до роботи з завданнями, які мають високий ступінь структурування, рекомендації та інструкції , що охоплюють ескіз ідеї для вирішення і, щонайменше, гарантії часткового успіху у вирішенні. Зазначено, що такі розробки є складниками дидактичної редукції. Ученими, зокрема, розглянуто приклади редукування формул збіжності степеневих рядів з вищої математики. Запропоновано застосування програмних розробок, що забезпечують роботу з оглядами, таблицями, діаграмами, бізнесландшафтами тощо з метою оптимізації роботи викладачів в галузі формулювання, вибору та структурування змісту й завдань.

Встановлено (Shmatkov, 2016), що дидактична редукція забезпечує упущення чи неврахування чинників, що не мають визначального впливу на ситуацію, та абстрагування; розгляд ситуацій у нових проекціях; взаємозамінність кількісних змінних та якісних пояснень і подання їх відношень.

Дидактична редукція може впроваджуватись як з метою зменшення обсягу інформації, так і з метою подання информації у когнітивно спрощеній формі.

Таким чином, роботу спрямовано на розробку науково обґрунтованого методу скорочення змісту навчання однієї з важливих тем моніторингу середовища існування на засадах теорії дидактичної редукції, а саме: моніторингу атмосферного повітря. Вибір цієї теми обумовлено її значенням для суспільної безпеки та великою сукупністю показників, які об'єднує моніторинг атмосферного повітря, що дозволить більш детально описати розроблений метод.

#### **Результати дослідження**

Відповідно до даних Всесвітньої організації охорони здоров'я (World Health), найбільш вагомими забруднювачами повітря є тверді частинки, окис вуглецю, двоокис азоту, двоокис сірки, які провокують хвороби. Відповідно до Закону України «Про охорону атмосферного повітря» передбачено проведення моніторингу у галузі охорони атмосферного повітря з метою отримання, збирання, оброблення, зберігання та аналізу інформації про викиди забруднюючих речовин та рівень забруднення атмосферного повітря (Про охорону, 2017).

Узгоджено з наведеними показниками та даними, що їх публікує Державна служба статистики (Прокопенко, 2018). Відповідно до цих даних описано розроблений метод дидактичної редукції змісту навчання моніторингу атмосферного повітря середовища існування.

Розглянемо розроблений метод (рис. 1) більш детально.

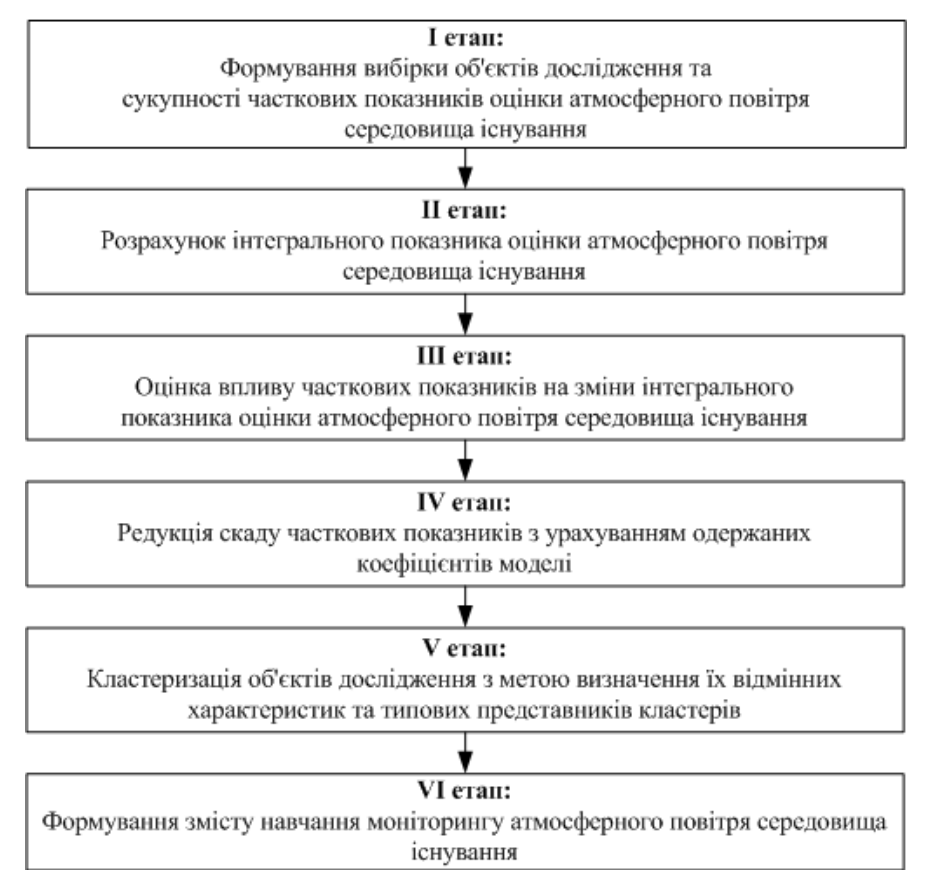

На рис. 1 змінити **І етап:** об'єктів та оцінювання, **ІІ етап:** оцінювання**; ІІІ етап:** оцінювання (2 рази); **ІV етап:** складу**; V етап:** об'єктів.

Рисунок 1 – Складові методу редукції змісту навчання моніторингу атмосферного повітря середовища існування

На першому етапі запропонованого методу здійснено формування вибірки об'єктів дослідження та вихідної сукупності часткових показників, що дозволяють оцінити стан атмосферного повітря.

Об'єктами дослідження можуть виступати будь-які складові системи, що визначають середовище існування – країни, регіони, окремі міста та населені пункти, інші території, які мають специфічні характеристики атмосферного повітря, що пов'язані з розвитком виробництв важкої промисловості, наявність на об'єктах забруднення очисних споруд тощо.

Для сукупності часткових показників висуваються такі вимоги (Васильев, Красильников, Плаксий, & Тягунова, 2004):

- здатність достатньо повно характеризувати параметри атмосферного повітря;

- бути доступними для вимірювання та в статистичних джерелах й дозволяти оцінювати атмосферне повітря в динаміці та за різними напрямами.

Відповідно до другого етапу формується інтегральний показник оцінювання відходів за логічною схемою (рис. 2).

На рис. 2 змінити на оцінювання

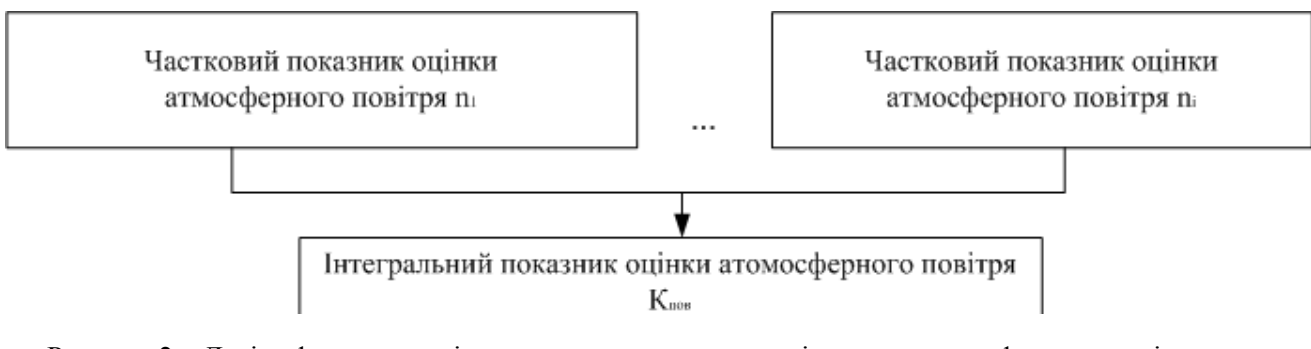

Рисунок 2 – Логіка формування інтегрального показника оцінювання атмосферного повітря середовища існування

Інтегральний показник оцінювання атмосферного повітря середовища існування запропоновано розраховувати за методом ентропії. Оскільки повітря є складовою середовища існування як складної екологічної системи, можна стверджувати, що на його стан впливає багато чинників: виробництво, транспорт, житлово-комунальне-господарство, природні чинники.

Інші методи (розрахунок середніх, метод таксономії, метод експертних оцінок тощо) не дозволяють врахувати неупорядкований характер впливу цих чинників.

Метод ентропії базується на поняттях «стабільний» та «нестабільний» стани функціонування системи та її окремих елементів. При цьому припускається, що нестабільність певної ознаки системи вплине на нестабільність функціонування системи в цілому та/або її інших ознак (Васильев, Красильников, Плаксий, & Тягунова, 2004). Для таких змін різних станів системи, переходу з одного стану до іншого використовується міра хаосу та невпорядкованості, яка має бути врахована при розрахунку інтегрального показника за нижченаведеною формулою (Васильев, Красильников, Плаксий, & Тягунова, 2004)

$$
K_{\text{nos}} = \sum_{j=1}^{n} H_j * b_{ij}, \quad i = \overline{1, m}
$$
 (1)

де *Кпов* – інтегральний показник оцінювання атмосферного повітря середовища існування;

*H <sup>j</sup>* – ентропія *j* -*ої* ознаки атмосферного повітря середовища існування;

*ij b* – кількісна оцінка *j* -*ої* ознаки для *i* -*го* об'єкта дослідження атмосферного повітря середовища існування;

*m* – кількість об'єктів моніторингу атмосферного повітря середовища існування;

*n* – кількість ознак атмосферного повітря середовища існування.

Для розрахунку інтегрального показника оцінювання атмосферного повітря середовища існування запропоновано такі етапи:

1) формування вхідної матриці даних, що складається з часткових показників оцінювання атмосферного повітря середовища існування;

2) стандартизація даних з урахуванням визначення типу впливу часткового показника на стан атмосферного повітря середовища існування;

3) формування матриці стандартизованих даних;

4) розрахунок вектора матриці стандартизованих даних;

5) розрахунок інтегрального показника оцінювання атмосферного повітря середовища існування.

У табл. 1 наведено перелік часткових показників, за значеннями яких було сформовано вхідну матрицю даних оцінювання атмосферного повітря середовища існування.

Стандартизацію даних проведено за формулами (2–3).

Розрахунок стандартизованих значень показників-стимуляторів (позитивний вплив на стан системи) (Васильев, Красильников, Плаксий, & Тягунова, 2004).

$$
Z_{ij} = \frac{x_{ij} - x_{\min}}{x_{\max} - x_{\min}}.
$$
\n(2)

Розрахунок стандартизованих значень показників-дестимуляторів (негативний вплив на стан системи) (Васильев, Красильников, Плаксий, & Тягунова, 2004).

$$
Z_{ij} = \frac{x_{\text{max}} - x_{ij}}{x_{\text{max}} - x_{\text{min}}},
$$
\n(3)

де *Zij* – стандартизоване значення *і-го* часткового показника для *j-го* об'єкта дослідження; *хmax* – максимальне значення серед усіх часткових показників (*i=m*) для усіх об'єктів дослідження (*j=k*);

*хmin* – максимальне значення серед усіх часткових показників (*i=m*) для усіх об'єктів дослідження (*j=k*).

| помер<br>показника | Назва показника                                                                                                    | Тип впливу на систему |
|--------------------|----------------------------------------------------------------------------------------------------|-----------------------|
| n. 1               | Викиди діоксиду вуглецю в атмосферне повітря<br>від стаціонарних джерел забруднення, тис. т                                       | Дестимулятор          |
| n. 2               | Викиди забруднюючих речовин в атмосферне повітря<br>від стаціонарних джерел забруднення, тис. т                                   | Дестимулятор          |
| n. 3               | Викиди забруднюючих речовин в атмосферне повітря<br>від стаціонарних джерел забруднення у розрахунку<br>на квадратний кілометр, т | Дестимулятор          |
| n. 4               | Викиди забруднюючих речовин в атмосферне повітря<br>від стаціонарних джерел забруднення у розрахунку<br>на одну особу, кг         | Дестимулятор          |
| n. 5               | Викиди суспендованих твердих частинок у атмосферне<br>повітря від стаціонарних джерел забруднення, тис. т                         | Дестимулятор          |
| n. 6               | Викиди діоксиду сірки у атмосферне повітря від стаціо-<br>нарних джерел забруднення, тис. т                                       | Дестимулятор          |
| n. 7               | Викиди діоксиду азоту в атмосферне повітря від стаціо-<br>нарних джерел забруднення, тис. т                                       | Дестимулятор          |
| n. 8               | Викиди оксиду вуглецю в атмосферне повітря<br>від стаціонарних джерел забруднення, тис. т                                         | Дестимулятор          |
| n. 9               | Викиди неметанових летких органічних сполук<br>у атмосферне повітря від стаціонарних джерел<br>забруднення, тис. т                | Дестимулятор          |
| n. 10              | Викиди аміаку в атмосферне повітря від стаціонарних<br>джерел забруднення, тис. т                                                 | Дестимулятор          |
| n. 11              | Викиди метану в атмосферне повітря від стаціонарних<br>джерел забруднення, тис. т                                                 | Дестимулятор          |

**Таблиця 1 – Часткові показники оцінка атмосферного повітря середовища існування** 

 $T$ 

 $\Gamma$ 

У табл. 2 наведено фрагмент розрахунків інтегрального показника оцінювання атмосферного повітря для України та її регіонів у 2017 році.

Дані табл. 2 дозволили побудувати гістограму розподілу значень інтегрального показника оцінювання атмосферного повітря середовища існування для об'єктів моніторингу у 2017 році (рис. 3).

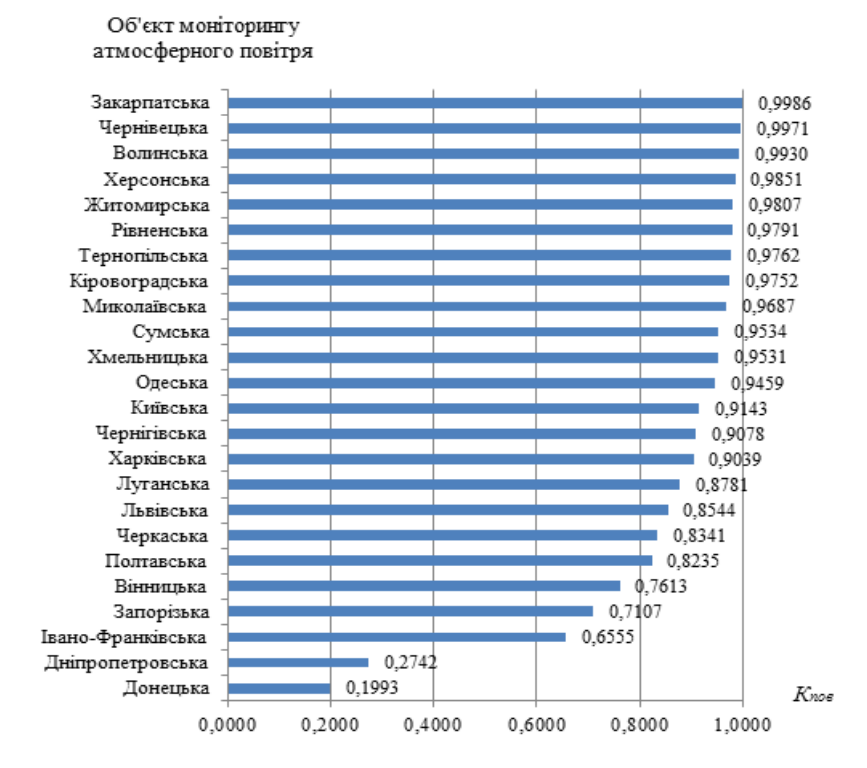

Рисунок 3 – Розподіл об'єктів моніторингу за значеннями інтегрального показника оцінювання атмосферного повітря середовища існування у 2017 р.

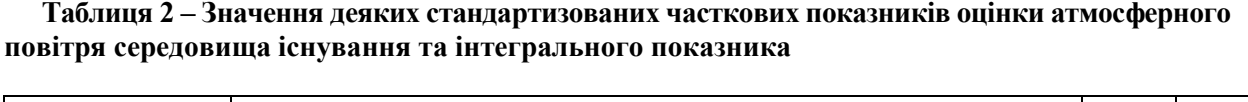

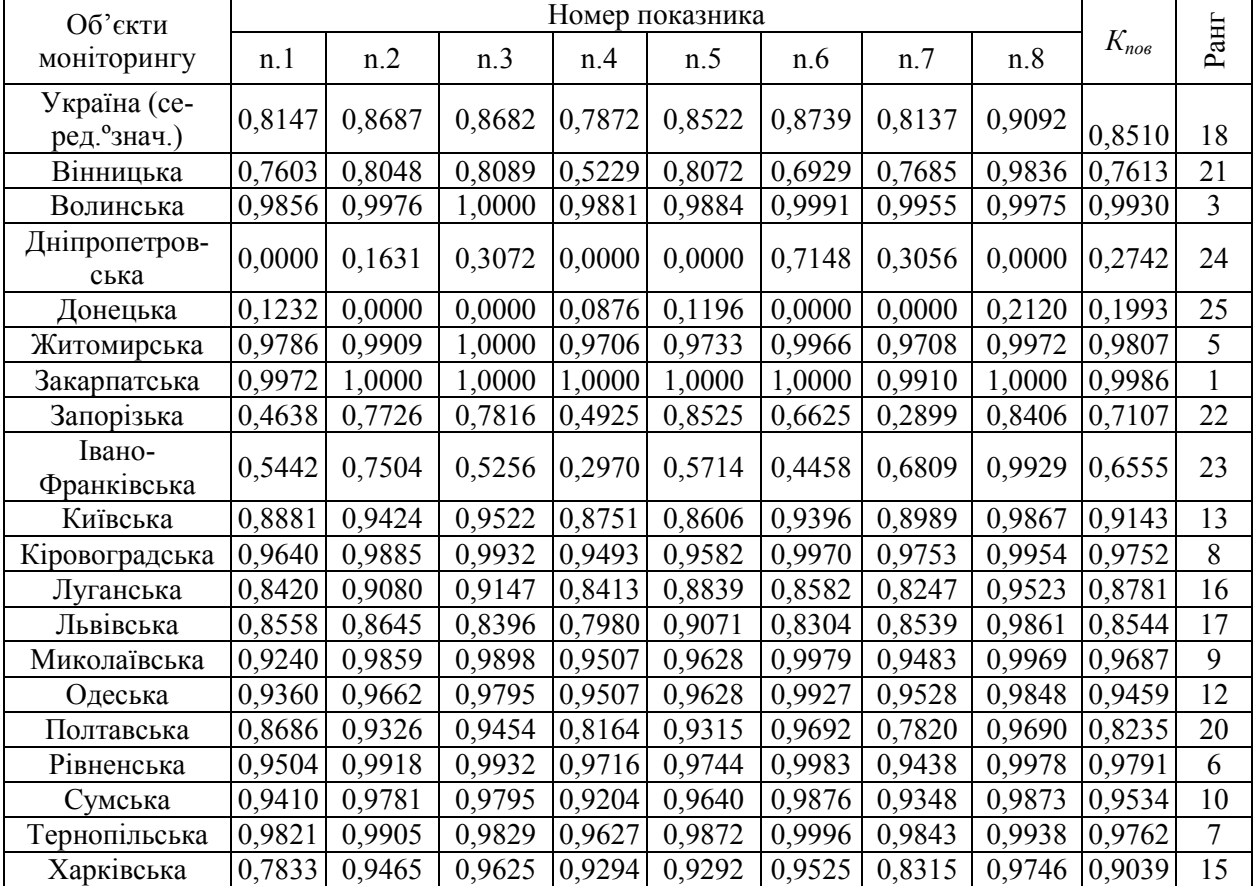

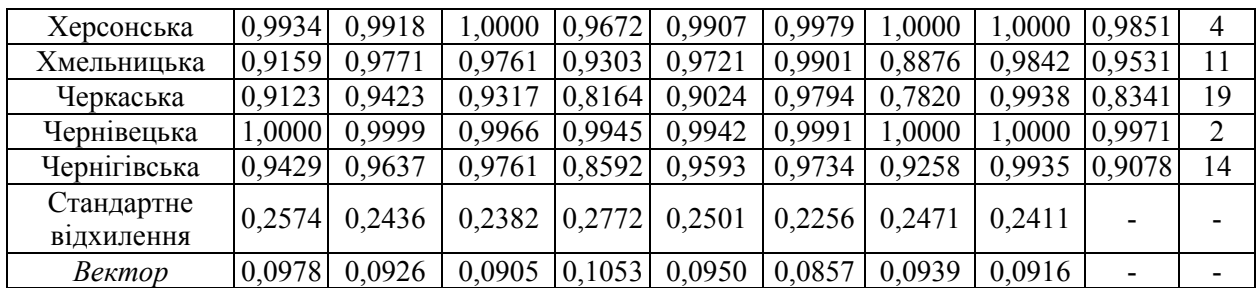

Третій етап запропонованого методу редукції змісту навчання моніторингу атмосферного повітря середовища існування передбачає оцінювання впливу кожного часткового показника на зміни інтегрального показника оцінювання атмосферного повітря середовища існування за методом множинної регресії. В процесі моделювання із застосуванням ПП «STATISTICA 8.0» одержано нижченаведені параметри рівняння (табл. 3).

**Таблиця 3 – Параметри регресійної моделі для визначення вагомості впливу часткових показників на зміну інтегрального показника оцінювання атмосферного повітря середовища існування**

| Склад часткових<br>показників<br>до моделювання        | Коефіцієнти $\beta$ у регресійній<br>моделі |        | Склад часткових<br>показників після<br>моделювання | Достовірність<br>моделі $(R^2)$ |
|--------------------------------------------------------|---------------------------------------------|--------|----------------------------------------------------|---------------------------------|
|                                                        | 0,1251<br>n. I                              |        |                                                    |                                 |
| n.1, n.2, n.3, n.4,<br>$n.5$ , $n.6$ , $n.7$ , $n.8$ , | n.2                                         | 0,4765 | n.1, n.2, n.3, n.4                                 | 0.9999                          |
| n.9, n.10, n.11                                        | n <sub>0</sub>                              | 0,1450 |                                                    |                                 |
|                                                        | n.4                                         | 0,1006 |                                                    |                                 |

З табл. 3 видно, що одержана модель є адекватною, про що свідчать високі значення коефіцієнта детермінації,  $R^2 = 0.9999$ , скоректованого коефіцієнта детермінації, Adjusted  $R^2 = 0.9999$ , та низькі значення стандартної помилки оцінювання, Std. Error = 0,0003. Цей висновок підтверджується також розподілом залишків регресійної моделі визначення впливу часткових показників на інтегральний показник оцінювання атмосферного повітря середовища існування (рис. 4).

Результати, наведені у табл. 3 та на рис. 4, дозволили на четвертому етапі запропонованого методу зменшити кількість часткових показників оцінювання стану атмосферного повітря середовища існування до чотирьох, що є ознакою впровадження дидактичної редукції.

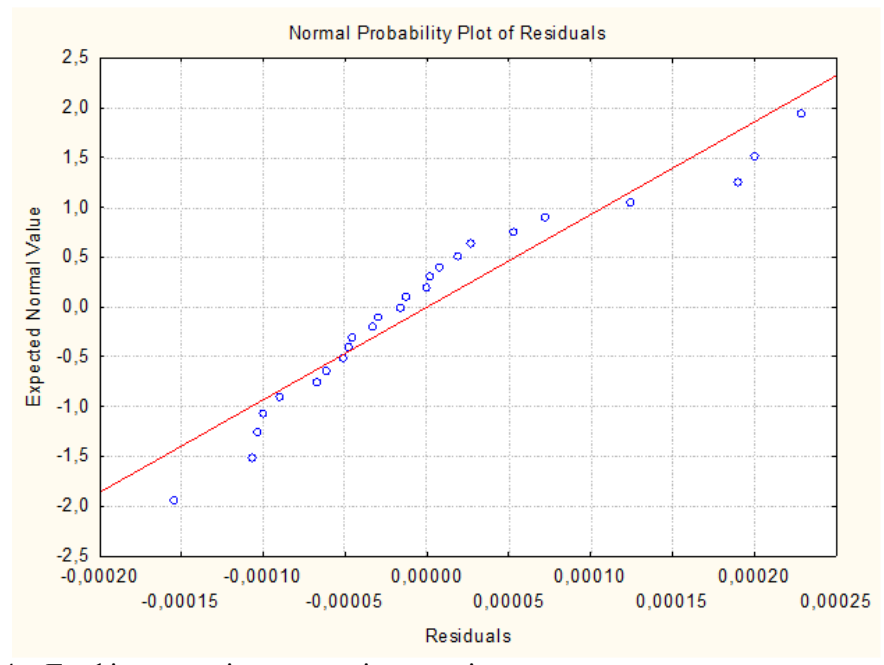

Рисунок 4 – Графік розподілу залишків моделі визначення впливу часткових показників на інтегральний показник оцінювання атмосферного повітря середовища існування

В результаті впровадження методу на етапі застосування регресії отримано показники (з відповідними коефіцієнтами), що найбільш впливають на інтегральний показник:

– викиди діоксиду вуглецю в атмосферне повітря від стаціонарних джерел забруднення – 0,1251;

– викиди забруднюючих речовин в атмосферне повітря від стаціонарних джерел забруднення – 0,4765;

– викиди забруднюючих речовин в атмосферне повітря від стаціонарних джерел забруднення у розрахунку на квадратний кілометр – 0,1450;

– викиди забруднюючих речовин в атмосферне повітря від стаціонарних джерел забруднення у розрахунку на одну особу – 0,1450.

Інші показники не чинять статистично значущого впливу на інтегральний показник і можуть аналізуватись в процесі навчання після показників, що чинять такий вплив, у довільному порядку.

На підставі отриманих результатів викладач може формувати програму навчання, а ті, хто навчаються, будуть аналізувати показники атмосферного повітря середовища існування в процесі навчання або в процесі своєї професійної діяльності у послідовності за ступенем впливу показників на інтегральний показник атмосферного повітря середовища існування.

Наступний етап запропонованого підходу передбачає кластеризацію об'єктів моніторингу з метою визначення відмінних характеристик кластерів та типових представників кластерів для скорочення обсягу інформації (табл. 4, рис. 5). Кластерний аналіз проведено методом k-середніх за правилом повних зв'язків у ПП «STATISTICA 8.0» з метою створення трьох найбільш розбіжних кластерів об'єктів дослідження, які характеризують низький, середній та високий стани атмосферного повітря у досліджуваній сукупності об'єктів моніторингу.

Графік, наведений на рис. 5, підтверджує якість проведеної кластеризації об'єктів моніторингу атмосферного повітря середовища існування.

В межах редукції змісту навчання моніторингу повітря середовища існування запропоновано визначення типових представників кластера за найменшими значеннями евклідової відстані від об'єкта до центра кластера.

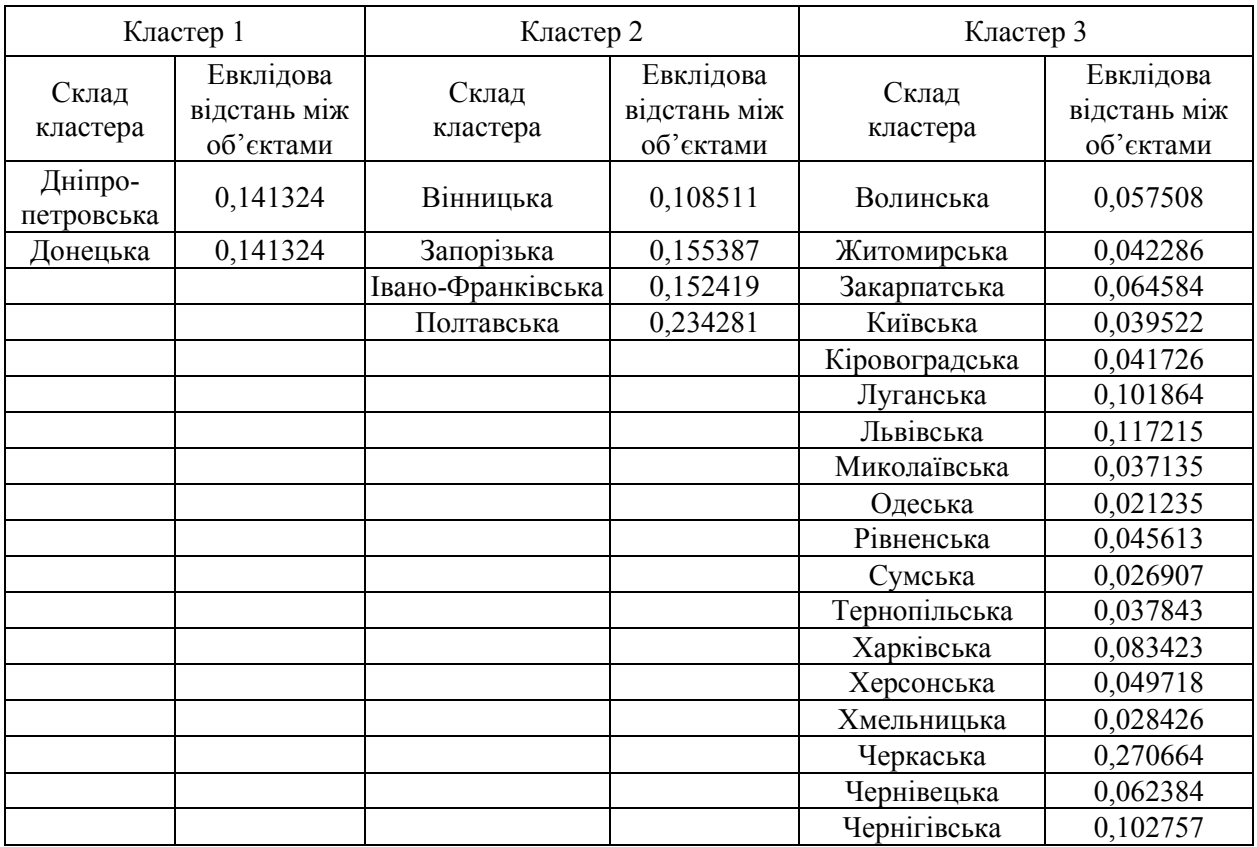

# **Таблиця 4 – Результати кластеризації об'єктів моніторингу атмосферного повітря за значеннями часткових показників у 2017 р.**

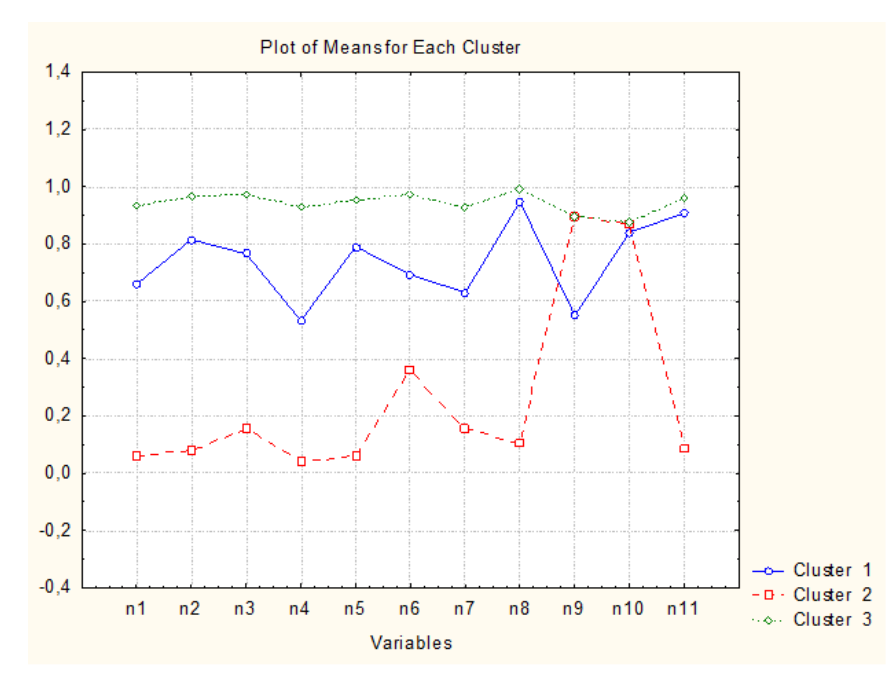

Рисунок 5 – Графік розподілу значень кластерів об'єктів моніторингу за частковими показниками оцінювання атмосферного повітря середовища існування у 2017 р.

До кластера 1 потрапили 2 об'єкти з найгіршими частковими показниками оцінювання атмосферного повітря середовища існування – Донецький та Дніпропетровський регіони.

До кластера 2, представники якого мають середній стан атмосферного повітря середовища існування, потрапили 4 об'єкти. Типовим представником кластера 2 за визначеним правилом є Вінницький регіон. В процесі навчання можна зосередитись на ньому або на наступних за евклідовою відстанню представниках, залежно від наявності навчального часу.

До кластера 3 потрапили 18 об'єктів, що мають задовільний стан атмосферного повітря середовища існування. Типовими представниками кластера є Одеський, Хмельницький, Сумський регіони.

За типовими представниками кластерів в процесі навчання моніторингу атмосферного повітря середовища існування можна аналізувати з низькою похибкою інші об'єкти, що забезпечує зменшення часу, потрібного на аудиторне навчання.

#### **Висновки**

Отже, сформовано зміст навчання моніторингу атмосферного повітря середовища існування на засадах дидактичної редукції. Метод редукції змісту побудовано із застосуванням теоретичного аналізу науково-технічної та науково-методичної літератури, вивчення та узагальнення досвіду розробки методів дидактичної редукції, методів математичної статистики, а саме: ентропії, регресії та кластеризації. Метод забезпечує науково обґрунтоване скорочення змісту навчання моніторингу атмосферного повітря середовища існування.

Додаткових досліджень потребує імплементація розробленого методу у процесі навчання моніторингу відходів, використання водних ресурсів, внесення добрив і застосування пестицидів, охорони та використання лісових ресурсів, оцінювання витрат на охорону навколишнього природного середовища.

### СПИСОК ПОСИЛАНЬ

Васильев, В. И., Красильников, В. В., Плаксий, С. И., & Тягунова, Т. Н. (2004). *Статистический анализ многомерных объектов произвольной природы.* Москва: Издательство ИКАР.

Кіпоренко, Г. С. (2013). *Моніторинг середовища існування: навчальний посібник для студентів вищих навчальних закладів інженерно-педагогічних спеціальностей*. Харків: УІПА.

Прокопенко, О. М. (Ред.). (2018). *Статистичний збірник «Довкілля України» за 2017 рік.* Київ: Державна служба статистики України.

Про охорону атмосферного повітря. № 2707-XII (2017). Взято з http://zakon.rada.gov.ua/laws/show/ 2707-12.

Anton, Michael A. (2008). *Kompendium Chemiedidaktik.* Bad Haibrunn: Klinkhardt.

Bentz, T., Helfrich-Schkarbanenko, A., Koß, R., & Nitsche, A. (2015). *Ressourcenökonomische Erstellung von Materialien für Lehrende und Lernende in der Studieneingangsphase. Tagungsband zum 2. HD MINT Symposium (24–25 September, 2015).* Technische Hochschule Nürnberg.

Shmatkov, D. (2016). The use of causal maps as interdisciplinary didactic reduction method. *Advanced Education*, 6, 16–21.

World Health Organization. *Загрязнение воздуха*. Взято з https://www.who.int/ topics/air\_pollution/ru/.

## **REFERENCES**

Anton, Michael A. (2008). *Kompendium Chemiedidaktik.* Bad Haibrunn: Klinkhardt.

- Bentz, T., Helfrich-Schkarbanenko, A., Koß, R., & Nitsche, A. (2015). *Ressourcenökonomische Erstellung von Materialien für Lehrende und Lernende in der Studieneingangsphase. Tagungsband zum 2. HD MINT Symposium (24–25 September, 2015).* Technische Hochschule Nürnberg.
- Kiporenko, H. S. (2013). Monitorynh seredovyshcha isnuvannia: navchalnyi posibnyk dlia studentiv vyshchykh navchalnykh zakladiv inzhenerno-pedahohichnykh spetsialnostei. Kharkiv: UIPA.
- Prokopenko, O. M. (Red.). (2018). Statystychnyi zbirnyk Dovkillia Ukrainy za 2017 rik. Kyiv: Derzhavna sluzhba statystyky Ukrainy.
- Pro okhoronu atmosfernoho povitria. № 2707-XII (2017). Vziato z http://zakon.rada.gov.ua/laws/show/ 2707-12.
- Shmatkov, D. (2016). The use of causal maps as interdisciplinary didactic reduction method. *Advanced Education*, 6, 16–21.
- Vasilev, V. I., Krasilnikov, V. V., Plaksij, S. I., & Tyagunova, T. N. (2004). Statisticheskij analiz mnogomernyh obektov proizvolnoj prirody. Moskva: Izdatelstvo IKAR.

World Health Organization. *Загрязнение воздуха*. Vziato z https://www.who.int/topics/air\_pollution/ru/.

#### *Даніїл Шматков*

### *Олександр Шелковий*

## **Формування змісту навчання моніторингу атмосферного повітря середовища існування на засадах дидактичної редукції**

На засадах теоретичного аналізу науково-технічної та науково-методичної літератури, вивчення і узагальнення досвіду розробки методів дидактичної редукції, методів математичної статистики, а саме: ентропії, регресії та кластеризації, сформовано зміст навчання моніторингу атмосферного повітря середовища існування. Метод забезпечує науково обґрунтоване скорочення змісту навчання моніторингу атмосферного повітря середовища існування. Одержана модель оцінювання впливу кожного часткового показника на зміни інтегрального показника оцінювання атмосферного повітря середовища існування за методом множинної регресії є адекватною, про що свідчать високі значення коефіцієнта детермінації,  $R^2 = 0.9999$ , скоректованого коефіцієнта детермінації, Adjusted  $R^2 = 0.9999$  та низькі значення стандартної помилки оцінювання, Std. Error of estimate = 0,0003. Цей висновок підтверджується також розподілом залишків регресійної моделі визначення впливу часткових показників на інтегральний показник оцінювання атмосферного повітря середовища існування. Формування вибірки об'єктів вимірювання, стандартизацію одиниць вимірювання, застосування методу ентропії, визначення інтегрального показника та застосування методу регресії ті, хто навчаються, можуть проводити самостійно під наглядом викладача для засвоєння навичок визначення головного з масиву даних для майбутньої професійної діяльності. Ці операції також можуть виконуватись викладачем для охоплення найголовніших аспектів в процесі навчання в умовах обмеженого часу. Кластеризація об'єктів дослідження дозволяє аналізувати їх у системі «погано – задовільно – добре», а також визначати з низькою похибкою показники атмосферного повітря усіх представників кластера лише за типовими представниками, що також приводить до зменшення необхідного часу на навчання чи професійну діяльність.

*Ключові слова:* дидактична редукція, зміст навчання, середовище існування, атмосферне повітря, статистика, екологія.

*Даніїл Шматков* – кандидат педагогічних наук, доцент, доцент кафедри фізики, електротехніки і електроенергетики, Українська інженерно-педагогічна академія, Харків, *e-mail:*  d.[shmatkov](mailto:d.shmatkov@uipa.edu.ua)@uipa.edu.ua

*Олександр Шелковий* – аспірант кафедри фізики, електротехніки і електроенергетики, Українська інженерно-педагогічна академія, Харків, *e-mail:* shelkoviy.o@gmail.com

# *Daniil Shmatkov*

*Oleksandrr Shelkovyi*

# **Formation of the Content of the Study of Atmospheric Air Monitoring on the Basis of Didactic Reduction**

Based on the theoretical analysis of scientific, technical and methodological literature, study and summarizing the experience of didactic reduction methods developing, using the methods of statistics, a method of didactic reduction of the learning content of atmospheric air of the environmental monitoring has been developed. The method corresponds to the features of didactic reduction – it helps to transform the content into a certain form and coordinate it with the study time, and also ensures the formation of a volume of sufficient information to learn a specific aspect of the topic of atmospheric air of the environmental monitoring. The implementation of the method leads to a decrease in time for measurements, calculations, and analysis when obtaining an approximate result with statistically small errors. It leads to the maximization of information about the results obtained under conditions of limited study time, as well as under conditions of limited time for its implementation in future professional activities. The reduction method comprises the following steps: selection of research objects and identification of partial indicators for protection and use of atmospheric air evaluation; data collection for analysis; standardization of partial indicators and calculation the integral indicator for protection and use of atmospheric air evaluation; identification of partial indicators that are the most important in their influence on the integral indicator on the basis of multiple regression; clustering research objects in order to determine their excellent characteristics and typical cluster representatives; formation of conclusions and implementation of the reduction method of the learning content of atmospheric air of the environmental monitoring. The results of the regression model are adequate which is evidenced by the high values of the coefficient of determination, Adj.  $R^2 = 0.9999$ , the adjusted coefficient of determination,  $R^2 = 0.9999$ , and by the low value of the standard error, Std. Error  $= 0.0003$ .

*Keywords:* didactic reduction, learning content, environmental monitoring, atmospheric air, statistics, ecology.

*Daniil Shmatkov* – Cand. Sc. (Pedagogical), Assistant Professor of the Chair of Physics, Electrical Engineering and Electric Power Industry, Ukrainian Engineering Pedagogics Academy, Kharkiv, *e-mail:*  [d.shmatkov@uipa.edu.ua](mailto:d.shmatkov@uipa.edu.ua)

*Oleksandr Shelkovyi –* Postgraduate Student of the Chair of Physics, Electrical Engineering and Electric Power Industry, Ukrainian Engineering Pedagogics Academy, Kharkiv*, e-mail:*  [shelkoviy.o@gmail.com](mailto:shelkoviy.o@gmail.com)

#### *Даниил Шматков*

*Александр Шелковый*

## **Формирование содержания обучения мониторингу атмосферного воздуха среды обитания на основе дидактической редукции**

На основе теоретического анализа научно-технической и научно-методической литературы, изучения и обобщения опыта разработки методов дидактической редукции, методов математической статистики, а именно: энтропии, регрессии и кластеризации, сформировано содержание обучения мониторинга атмосферного воздуха среды обитания. Метод обеспечивает научно обоснованное сокращение содержания обучения мониторинга атмосферного воздуха среды обитания. Полученная модель оценки влияния каждого частичного показателя на изменения интегрального показателя оценки атмосферного воздуха среды обитания методом множественной регрессии является адекватной, о чём свидетельствуют высокие значения коэффициента детерминации,  $R^2 =$ 0,9999, скорректированного коэффициента детерминации, Adjusted  $R^2 = 0.9999$  и низкие значение стандартной ошибки, Std. Error = 0,0003. Этот вывод подтверждается также распределением остатков регрессионной модели определения влияния частных показателей на интегральный показатель оценки атмосферного воздуха среды обитания. Формирование выборки объектов измерения, стандартизации единиц измерения, применение метода энтропии, определение интегрального показателя и применения метода регрессии учащиеся могут проводить самостоятельно под наблюдением преподавателя для усвоения навыков определения главного из массива данных для будущей профессиональной деятельности. Эти операции также могут выполняться преподавателем для охвата главных аспектов в процессе обучения в условиях ограниченного времени. Кластеризация объектов исследования позволяет анализировать их в системе «плохо – удовлетворительно – хорошо», а также определять с низкой погрешностью показатели атмосферного воздуха всех представителей кластера только по типичным представителям, что также приводит к уменьшению необходимого времени на обучение или профессиональную деятельность.

*Ключевые слова:* дидактическая редукция, содержание обучения, среда обитания, атмосферный воздух, статистика, экология.

*Даниил Шматков* – кандидат педагогических наук, доцент, доцент кафедры физики, электротехники и электроэнергетики, Украинская инженерно-педагогическая академия, Харьков, *e-mail:* d.shmatkov@uipa.edu.ua

*Александр Шелковый* – аспирант кафедры физики, электротехники и электроэнергетики, Украинская инженерно-педагогическая академия, Харьков, *e-mail:* shelkoviy.o@gmail.com